# **Offering Courses in Online Environment**

BY: SARIRA MOTAREF, PH.D., P.E. ASSISTANT DIRECTOR OF FACULTY DEVELOPMENT ASSOCIATE PROFESSOR IN RESIDENCE (CEE)

### **Communicate with Your students about class alternative plans**

- How course contents will be delivered in online modality.
- How assignments will be affected.
- How exams will be conducted.
- Share class components those will be removed or added to the course.
- Share your availability in online modality (office hour).

## **Deliver Course contents**

- Create a videos using Kaltura and post to HuskyCT
	- Create short videos (10-15 minutes)
	- Post multiple videos for a topic rather than 50 minutes long video
	- Use voice over power point or use tablets with writing tools (Surface, apple,..) and capture your screen
- Teach via blackboard ultra collaborate and record your session
- Use available videos (Youtube) related to your course topic
- Post reading materials to HuskyCT
	- Assign chapter from text book
	- Share your notes
	- Share your class presentation

### How to **create** video in Kaltura?

<https://lms.uconn.edu/>

### How to **post** a recorded video to the course HuskyCT section?

<http://dailydigest.uconn.edu/publicEmailSingleStoryView.php?id=152708&cid=24&iid=4489>

### **Assessment Tools**

- Assignment tool in HuskyCT
	- Allow students to upload their assignments (Pdf, Image files)
	- Allow you or TA to grade and provide feedback online
- Online quiz (test) 4 choices
- Discussion section (problem based learning/project based

learning/teamwork activity)\***Peer interaction**/class engagement

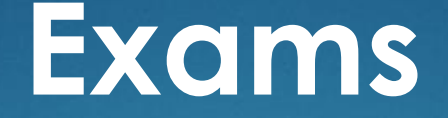

#### **Testing tool in HuskyCT**

- Lockdown Browser, Respondous Monitor
	- $\checkmark$  Multiple choice exam.
	- Written exam should be uploaded via assignment tool.
- Change the final exam format to a final project submission.
- Change the final exam format to a takehome exam.
- More frequent/shorter online assessments rather than 1 final exam

## **Communication Tool**

- Announcement tool in HuskyCT Make sure to check the box "Send a copy of this announcement immediately" • Blackboard Collaborate Ultra A virtual classroom that you can meet with your students Share your screen with students and present
	- Record your live session and post to HuskyCT
- Email

### **Revise Your Syllabus Alternative Expectations/Exercises**

Example:

- If you are replacing exams with a take home exam
- If you are changing HW submission methods
- If they can communicate with you via specific method

**❖ Provide details as much as you can** ◆ Communicate with your students clearly

## **Addressing Students' Stress in Current Situation**

- Share your plan with your students during class time or via an announcement.
- Assure them that they can finish the course successfully this semester.
- Ask about their concerns (Internet access/computer or laptop access).
- Assure them that you (and your TA) will be still available to assist them with the course materials.

### **CETL-Available Resources**

Sign up for an online training Search for: UConn CETL Click on Educational Technologies/HuskyCT & Other EdTech Training

[https://fins.uconn.edu/upcoming\\_workshops.php](https://fins.uconn.edu/upcoming_workshops.php)

Request Personalized training with CETL Email: [suzanne.lafleur@uconn.edu](mailto:suzanne.lafleur@uconn.edu)

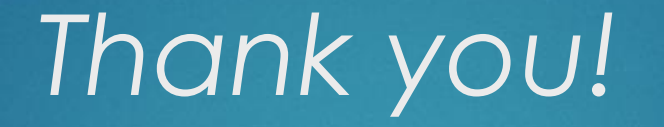

## Questions?